## **G:BOX Range Fluorescence Automated Image Capture - Quick Guide**

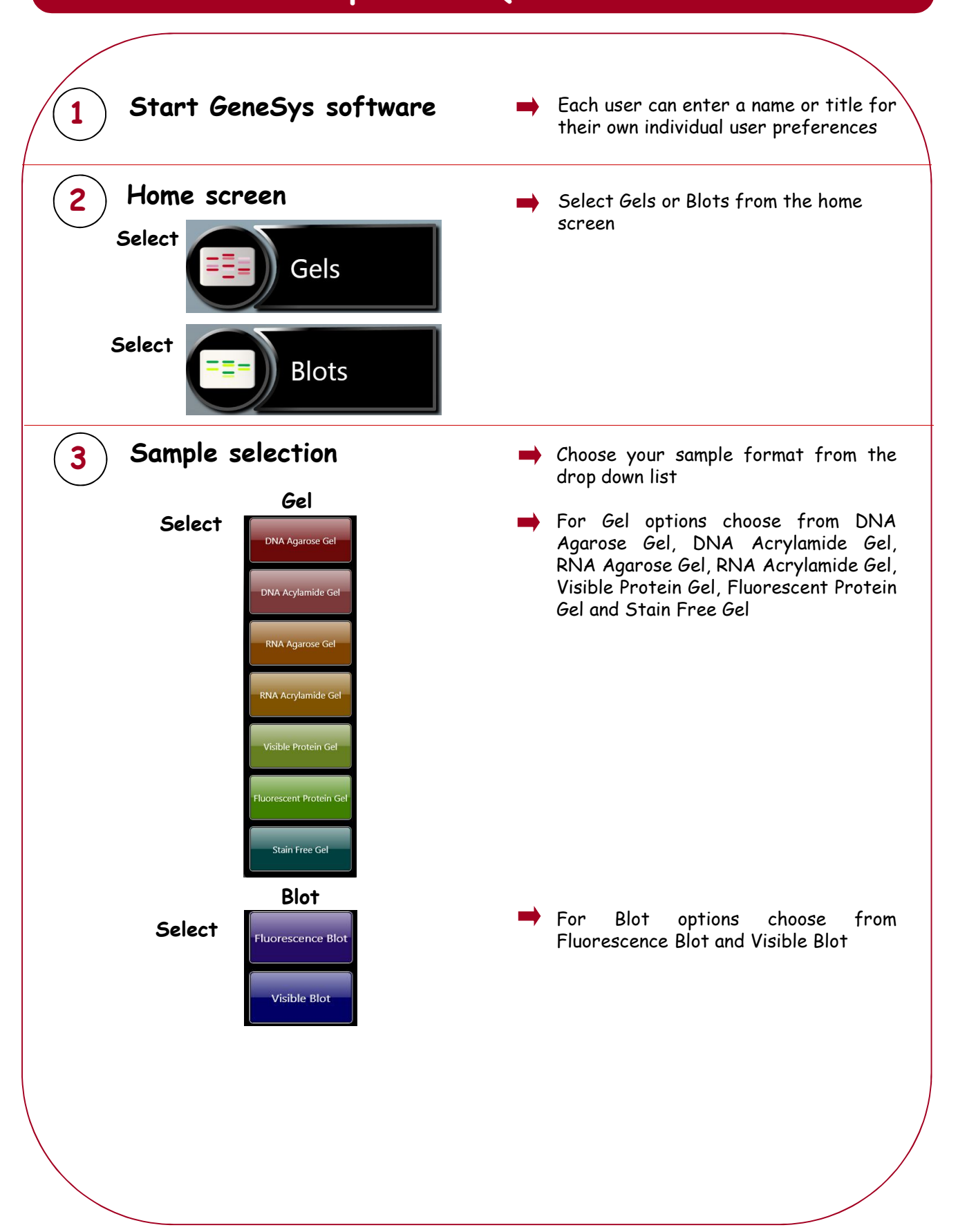

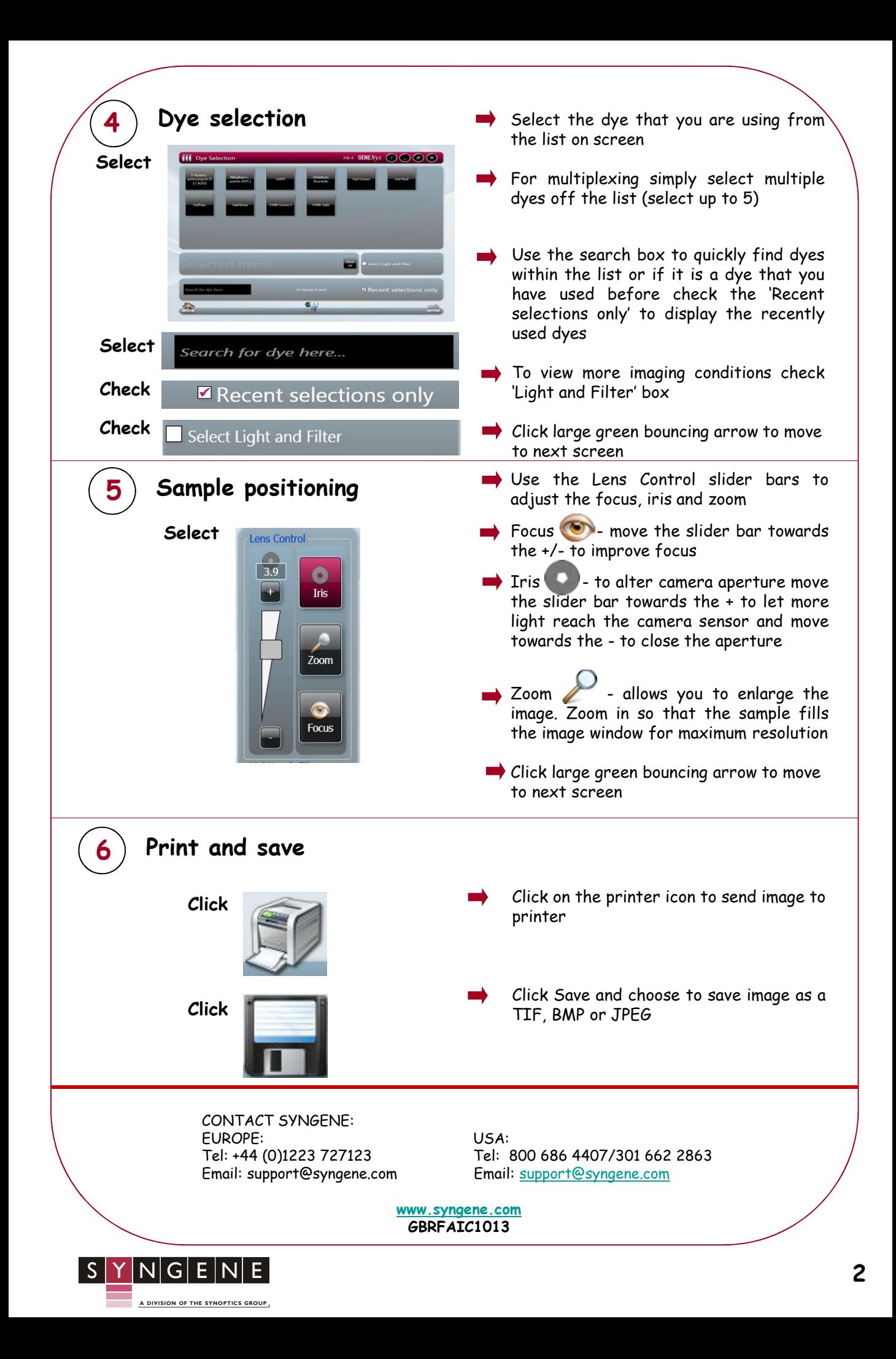